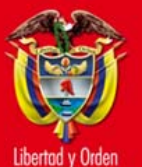

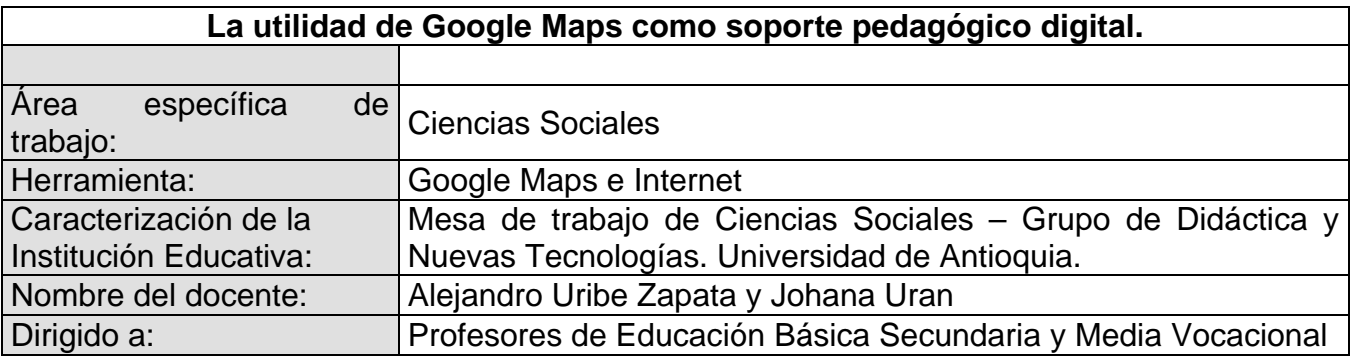

## 1. Tema o situación problema

En ciencias sociales, cuando se nos explica o nos enteramos de un hecho, muchas veces no basta con saber el qué, el quién o el cómo. También es importante preguntarse por el *dónde*. De esta manera, al contextualizar espacialmente un acontecimiento llamativo, se puede lograr percibir o aprehender con más detalle dicho evento ya que los estudiantes, con ese dato, ubicarán los hechos en un lugar determinado. Pongamos un ejemplo. No es lo mismo mencionar las posibles causas y efectos de la Revolución Sandinista omitiendo por completo el país donde tuvo lugar.

Así mismo, la idea de usar Google Maps en las clases de ciencia sociales es que permite la interactividad ya que no son mapas estáticos sino que, por el contrario, ofrecen no sólo la posibilidad de anexar información sino también la de mover diversos elementos dentro de los mapas. Y si bien el trabajo tradicional con los mapas es referido casi exclusivamente al eje curricular de Geografía, consideramos que es pertinente explorar otros ámbitos fuera de éste o, al menos, sin limitarse exclusivamente a él.

De igual manera, los estudiantes al consultar información en línea sobre diversos eventos, pueden anexar, además de la información escrita, fotos o videos disponibles en la web. Por ello, creemos que Google Maps, como medio para la enseñanza y como un soporte adicional a la hora de abordar diversas explicaciones o elaborar actividades pedagógicas llamativas para los estudiantes, resulta muy importante en el aula de clase.

A la luz de todo lo anterior, aquí se trató de realizar una actividad en el aula de clase supremamente sencilla aprovechando el potencial pedagógico de una herramienta como Google Maps.

## 2. Objetivo general

Mejorar la aprehensión de diversos acontecimientos relevantes acontecidos después de la segunda mitad del siglo XX en América Latina utilizando como herramienta Google Maps.

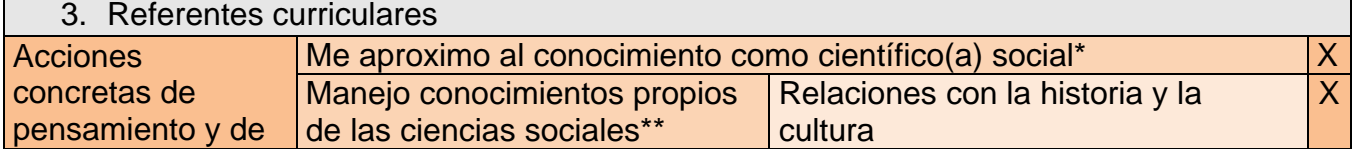

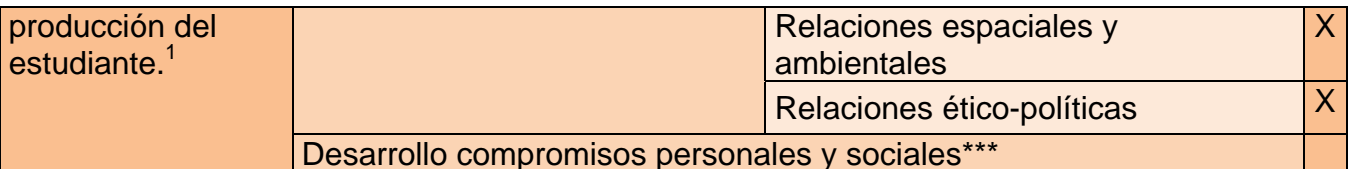

En las casillas anteriores marque con una X cada una de las acciones que trabajará en este proyecto.

4. Bibliografía

**Adell, Jordi.** "Google Earth (y mapas) en educación", en *Jordi Adell: Ed & Tec* [blog en internet], entrada del 26/05/08, consultado el 03/07/08. URL: **http://elbonia.cent.uji.es/jordi/2008/05/26/google-earth-y-mapas-en-educacion/**

**Clarke, Keir**. "Educational uses of Google Maps", en *Google Maps Mania* [blog en internet], entrada del 31/08/06, consultado el 01/07/08. URL: **http://googlemapsmania.blogspot.com/2006/08/educational-uses-of-google-maps.html** 

Acciones referidas a las formas como proceden quienes las estudian, utilizan y contribuyen con ellas a construir un mundo mejor.

- \*\* Acciones basadas en conocimientos específicos (no puede haber competencias sin conocimientos) de las disciplinas independientes y conocimientos provenientes de una articulación entre las disciplinas que hacen parte de las ciencias sociales.
- \*\*\* Responsabilidades que como personas y como miembros de una sociedad se asumen cuando se conocen y se valoran críticamente los descubrimientos y los avances de las ciencias sociales.

 **1 http://www.mineducacion.gov.co/1621/articles-116042\_archivo\_pdf3.pdf**